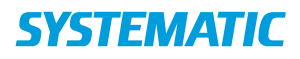

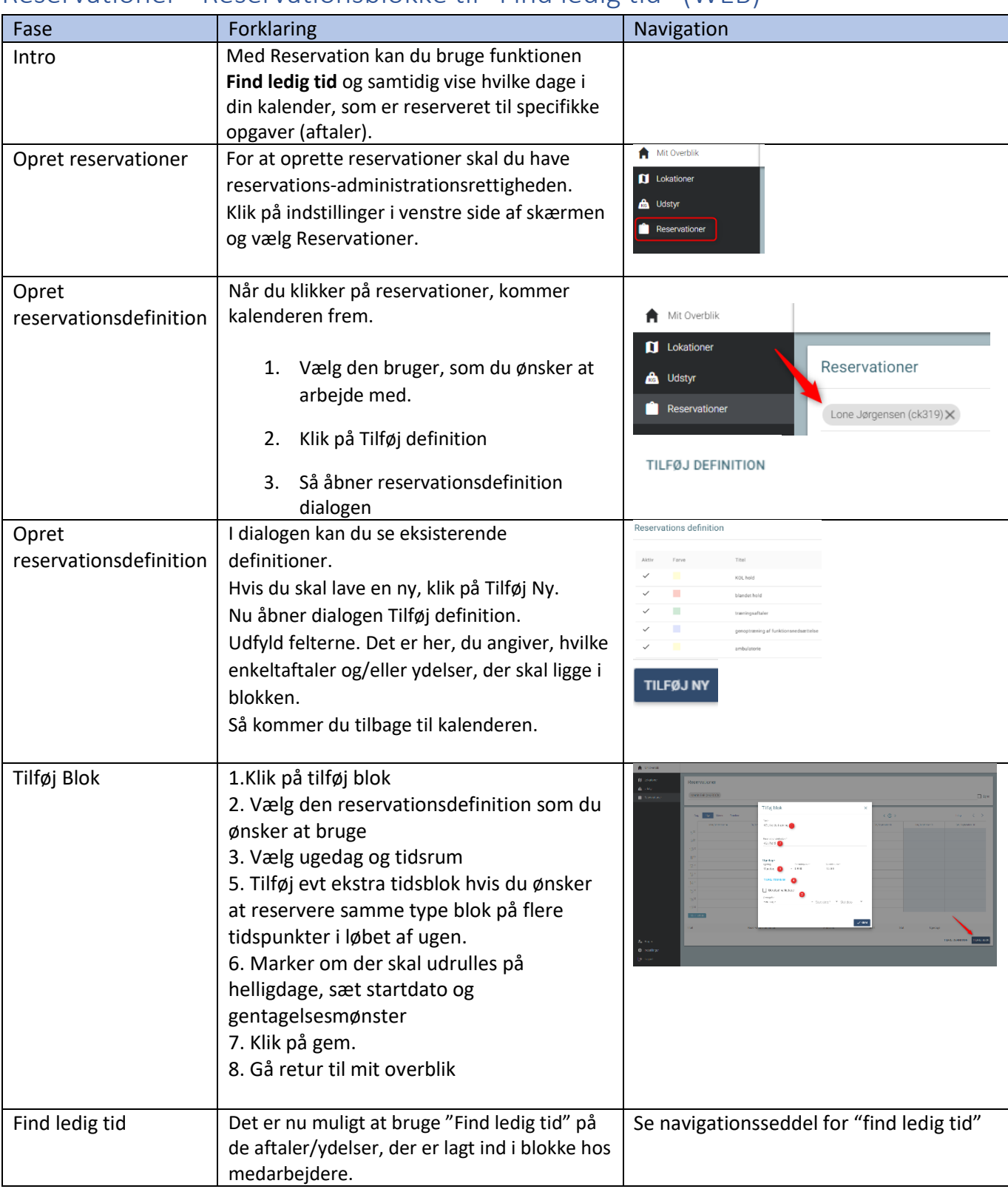

## Reservationer - Reservationsblokke til "Find ledig tid" (WEB)

## Ændringslog